**买点-股识吧**

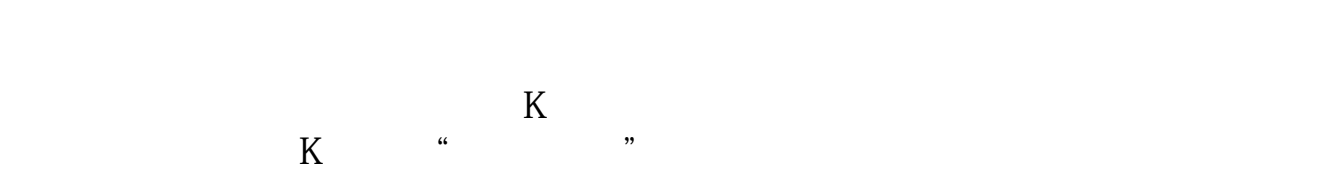

留意表现是:前期大平台被站稳打破,且是咿最强的局势——跳空涨停局势上攻打

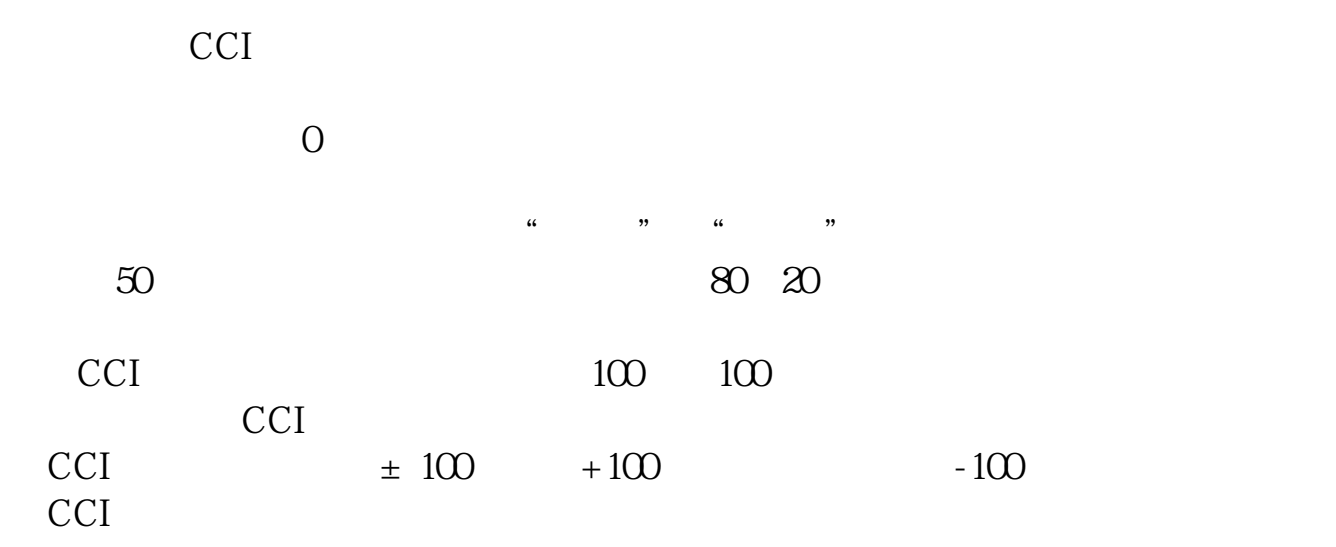

**六、如何伏击"回踩精准线"的股票**

 $\frac{1}{2}$ 

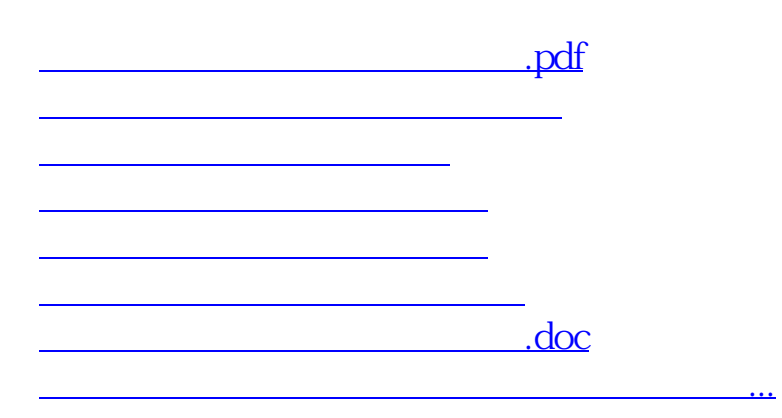

<https://www.gupiaozhishiba.com/read/64656002.html>